*Богданов В.С., д-р техн. наук, проф., Ельцов М.Ю., канд. техн. наук, доц., Стативко С.А., студент, Анциферов С.И., инж., аспирант Белгородский государственный технологический университет им. В.Г. Шухова*

## **СТРУКТУР ОБОРУДОВАНИЯ ЦЕМЕНТНЫХ ЗАВОДОВ**

## **anciferov.sergey@gmail.com**

*Рассмотрены принципы проектирования вариантных структуру оборудования промышленности строительных материалов. Представлена методика использования современных средств автоматизированного проектирования под управлением систем управления жизненным циклом изделия. Рассмотрен проект разработки электронно-цифровой модели ковшевого питателя с различными вариантами исполнения тягового органа. С использованием CAD/CAM/CAE системы NX была разработана электронно-цифровая модель ковшевого питателя, в состав которой входят все варианты исполнения тягового органа. Выполнено конфигурирование вариантных структур и создание трех вариантных изделий, представляющих собой три ковшевых питателя с различными тяговыми органами.* 

*Ключевые слова: Вариантные структуры, автоматизированное проектирование, ковшевой питатель, вариативное изделие, конфигурирование, состав изделия.*

В современной промышленности большое внимание уделяется применению современных средств и методов проектирования оборудования. Современные системы автоматизированного проектирования используются совместно с PDM/PLM системами обеспечивающими управление всем жизненным циклом изделия. Это достаточно эффективный подход, учитывая, что работа над изделием связана с большим объемом информации, появляющимся в ходе проектирования, анализа, модернизации, обслуживания, утилизации и других этапов разработки. К сожалению, наличие современных программных средств не гарантирует высокую эффективность без определенной методики работы. Поэтому разработка методики использования средств автоматизированного проектирования с целью сокращения сроков выпуска продукции на рынок является актуальной задачей для современной промышленности, в том числе в области производства оборудования для предприятий строительной индустрии.

Зачастую возникает необходимость спроектировать изделие, которое будет иметь определенное количество различных исполнений, применяемых на производстве одновременно или по отдельности в зависимости от технологической цепочки производства и пожеланий заказчика.

При проектировании такого изделия не обойтись без применения современных средств САПР. Одними из самых эффективных программных продуктов на сегодняшний день являются решения от компании Siemens PLM Software это PLM система Teamcenter и CAD/CAM/CAE система NX. Использование PLM технологии позволяет осуществить управление жизненным циклом изделия, начиная от этапов проведения анализа рынка, проектирования, производства, реализации и заканчивая эксплуатацией и утилизацией.

Приложение «Менеджер структуры» входящее в состав PLM системы Teamcenter, предоставляет возможность управлять вариантным составом изделия и иметь при этом единую структуру без необходимости формировать несколько структур. Разработанный состав изделия будет включать в себя все возможные варианты исполнения изделия, и из него в дальнейшем могут быть получены конкретные варианты путем наложения дополнительных опций и условий. Такой подход позволяет снизить трудоемкость при разработке и на этапе планирования, а также упростить внесение изменений, поскольку изменения вносятся в один единый состав будущего изделия [1].

Создание вариативных структур позволяет управлять условиями вхождения тех или иных компонентов в состав изделия. При работе над проектом изучаются типовые узлы машины, осуществляется их унификация, и определяются их основные отличия. В качестве вариантного изделия может быть деталь или сборочная единица, входящие в разные уровни головной сборки.

Рассмотрим общие принципы создания вариантного изделия на примере ковшевого питателя. Целью проекта было создание

электронно-цифровой модели ковшевого питателя с различными вариантами тягового органа.

Актуальность разработки данной машины является в том, что подъемно-транспортное оборудование в настоящее время превратилось в один из основных решающих факторов, определяющих эффективность производства.

Ковшевый питатель нашел широкое применение в цементном производстве строительных материалов в виду своих надежных показателей в работе с абразивными, тяжелыми и горячими материалами, такими как, например, клинкер. Данные машины служат для непрерывного транспортирования крупнокусковых, абразивных, горячих материалов в дробильное и другое технологическое оборудование, а также для выдачи кусковых материалов из бункеров. Тяговым элементом питателя является одна или две цепи, грузонесущим элементом – жесткий металлический настил, состоящий из отдельных пластин, движущийся по направляющим. Конструкция и форма пластин определяется свойствами транспортируемых грузов.

В ходе работы была поставлена задача, разработать три варианта тягового органа, предназначенных для работы в разных технологических цепочках.

В качестве вариантов тягового органа выбрано три варианта исполнения:

1.Полотно волнистое бортовое – используется при транспортировке сыпучих и мелкокусковых материалов, например клинкера при производстве цемента (рис. 1).

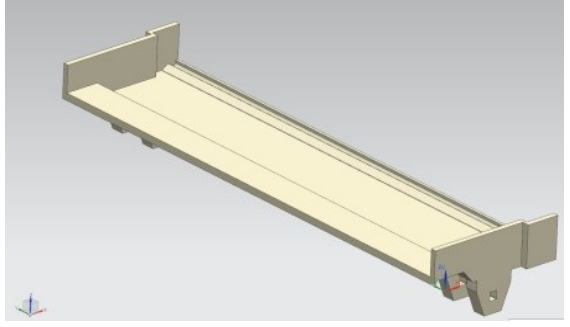

Рис. 1. Полотно волнистое бортовое

2.Полотно волнистое безбортовое – применяется при транспортировке крупнокусковых грузов, например при подаче, исходного сырья в дробилку (рис. 2).

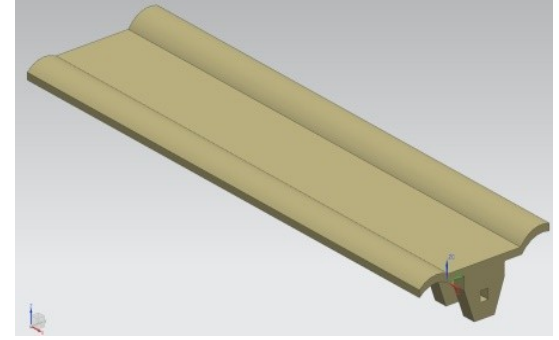

Рис. 2. Полотно волнистое безбортовое

3.Полотно плоское разомкнутое – используется для транспортировки штучных грузов, например транспортировка изделий к перевозящим машинам (рис. 3).

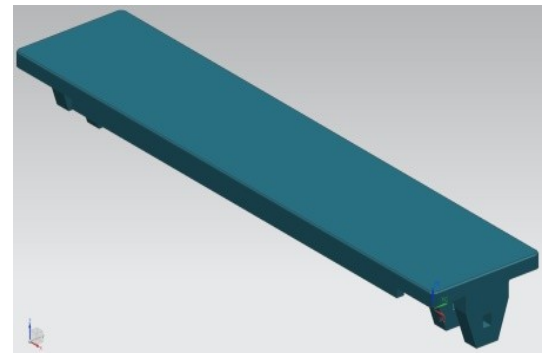

Рис. 3. Полотно плоское разомкнутое

Для реализации поставленной задачи была использована CAD/CAM/CAE система NX, в которой была построена электронно-цифровая модель ковшевого питателя, в состав которой входят все варианты исполнения тягового органа (рис. 4).

После того как была получена электронноцифровая модель питателя и выполнены основные работы связанные с моделированием, управление составом изделия передается в приложение «Менеджер структуры». Данное приложение позволяет создавать, изменять, конфигурировать состав будущего изделия и визуализировать как само изделие, так и его составные части (рис. 5).

Для решения поставленной в проекте задачи и получения вариативного изделия необходимо сконфигурировать вариативную структуру, которую мы должны создать в «Менеджере структуры» путем описания вариантных правил, состоящих из одной или нескольких опций [2]. Поэтому находясь в «менеджере структуры» начнем с создания новой опции – переменной, которая будет описывать параметр ковшевого питателя, в рассматриваемом примере параметром является тип используемого тягового органа. Создадим новую опцию и зададим ее имя «Тип полотна» (рис. 6).

Поскольку питатель будет содержать три варианта исполнения рабочего полотна, необходимо присвоить для опции «Тип полотна» три значения: полотно плоское разомкнутое, полотно волнистое бортовое, полотно волнистое безбортовое (рис. 7).

После создания опций «Тип полотна» и присвоения им соответствующих значений, необходимо определить при каких условиях, какой вариант тягового органа будет входить в сборку, создадим условия вхождения компонент (рис. 8).

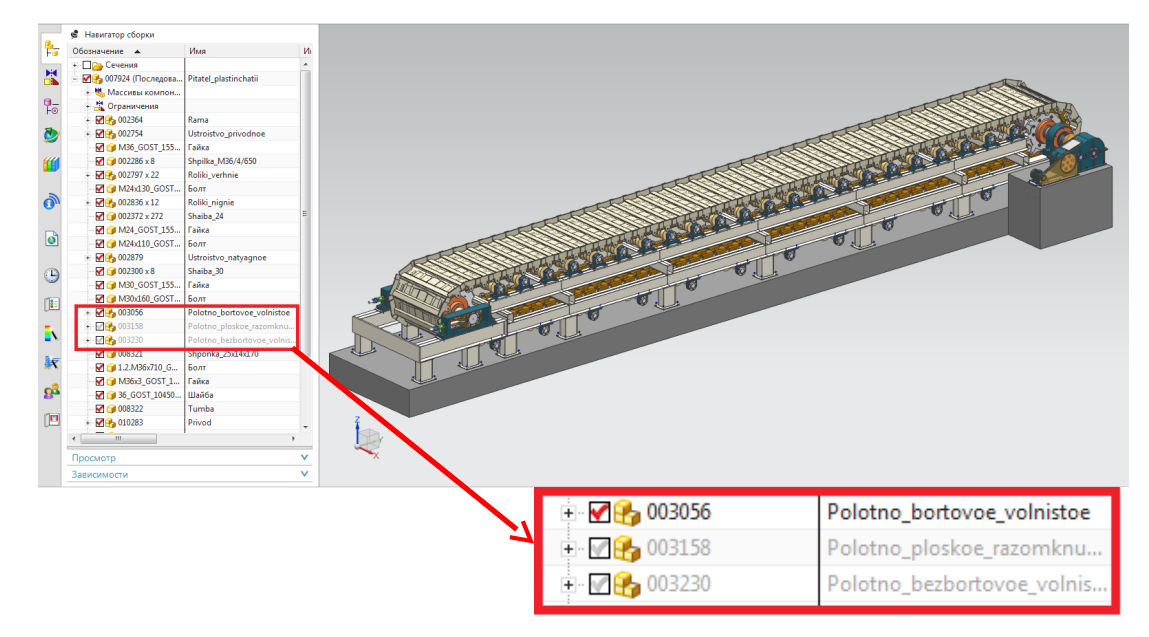

Рис. 4. Электронно-цифровая модель ковшевого питателя с тремя вариантами тягового органа

| <b>Менеджер структуры Х</b>                                                  |              |          |                                                          |
|------------------------------------------------------------------------------|--------------|----------|----------------------------------------------------------|
| 007924/A;2-Pitatel plastinchatii (Cocras) - Latest Working - Дата - "Сейчас" |              |          | 瞄                                                        |
| Строка структуры                                                             | Тип элемента | Сконф    | <b>© Варианты</b> • Графика • Ссылки % Замена • Вложения |
| 007924/A;2-Pitatel_plastinchatii (Cocras)                                    | Элемент      |          | ÷                                                        |
| 002754/A:1-Ustroistvo_privodnoe (Состав)                                     | Элемент      | Pañosa   | 热热                                                       |
| 002364/А;2-Rama (Состав)<br>由                                                | Элемент      | Pañosa   |                                                          |
| 36 GOST 10450-78/А:1-Шайба                                                   | Элемент      | Pañosa   |                                                          |
| 36_GOST_10450-78/А;1-Шайба<br>$\overline{\mathbf{v}}$                        | Элемент      | Рабоч    |                                                          |
| 16 М36 GOST 15524-70/А:1-Гайка                                               | Элемент      | Рабоча   |                                                          |
| ■ М36_GOST_15524-70/А;1-Гайка                                                | Элемент      | Рабоча   |                                                          |
| <sup>3</sup> → 节 002286/A;1<br>$\overline{\mathbf{v}}$                       | Элемент      | Рабоча   |                                                          |
| - М36 GOST 15524-70/А:1-Гайка                                                | Элемент      | Рабоча   |                                                          |
| 25 М36 GOST 15524-70/А:1-Гайка<br>$\overline{\phantom{a}}$                   | Элемент      | Paños:   |                                                          |
| - М36 GOST_15524-70/А;1-Гайка<br>$\overline{\phantom{a}}$                    | Элемент      | Pañosa   |                                                          |
| 23 М36 GOST 15524-70/А;1-Гайка                                               | Элемент      | Pafinya  |                                                          |
| $\overline{\phantom{0}}$<br>● 36 GOST 10450-78/А:1-Шайба                     | Элемент      | Pañosa   |                                                          |
| $\overline{\phantom{0}}$<br>36 GOST 10450-78/А:1-Шайба                       | Элемент      | Pañosa   |                                                          |
| 25 М36 GOST 15524-70/А:1-Гайка                                               | Элемент      | Рабоч    |                                                          |
| - М36 GOST 15524-70/А:1-Гайка                                                | Элемент      | Рабоча   |                                                          |
| <b>3 通</b> 002286/A;1<br>$\overline{\mathbf{v}}$                             | Элемент      | Рабоча   |                                                          |
| 36_GOST_10450-78/А;1-Шайба<br>$\overline{\phantom{0}}$                       | Элемент      | Рабоча   |                                                          |
| 25 М36_GOST_15524-70/А;1-Гайка<br>$\overline{\mathbf{v}}$                    | Элемент      | Рабоча   |                                                          |
| 25 - М36_GOST_15524-70/А;1-Гайка<br>$\overline{\phantom{0}}$                 | Элемент      | Рабоча   |                                                          |
| 25 М36 GOST 15524-70/А:1-Гайка<br>$\overline{\phantom{a}}$                   | Элемент      | Рабоч:   |                                                          |
| 25 М36 GOST 15524-70/А;1-Гайка<br>$\overline{\phantom{a}}$                   | Элемент      | Рабоча   |                                                          |
| M36 GOST 15524-70/А:1-Гайка<br>≂                                             | Элемент      | Рабочі   |                                                          |
| $\overline{\phantom{a}}$<br>● 36 GOST 10450-78/А:1-Шайба                     | Элемент      | Pañosa   |                                                          |
| $\overline{\phantom{a}}$<br>● 36 GOST 10450-78/А:1-Шайба                     | Элемент      | Pañosa   |                                                          |
| $\overline{\mathbf{v}}$<br>- М36 GOST 15524-70/А:1-Гайка                     | Элемент      | Рабоча   |                                                          |
| ⊽<br>16 М36 GOST 15524-70/А:1-Гайка                                          | Элемент      | Рабоча   |                                                          |
| $\overline{\mathbf{v}}$<br>$1002286/A$ :1                                    | Элемент      | Рабоча   |                                                          |
| М36_GOST_15524-70/А;1-Гайка                                                  | Элемент      | Рабоча   |                                                          |
| 002286/A:1                                                                   | Элемент      | Рабоча   |                                                          |
| 36 GOST 10450-78/А:1-Шайба                                                   | Элемент      | Рабоч:   |                                                          |
| М36_GOST_15524-70/А;1-Гайка                                                  | Элемент      | Рабоч: У |                                                          |
|                                                                              |              |          |                                                          |

Рис. 5. Состав изделия

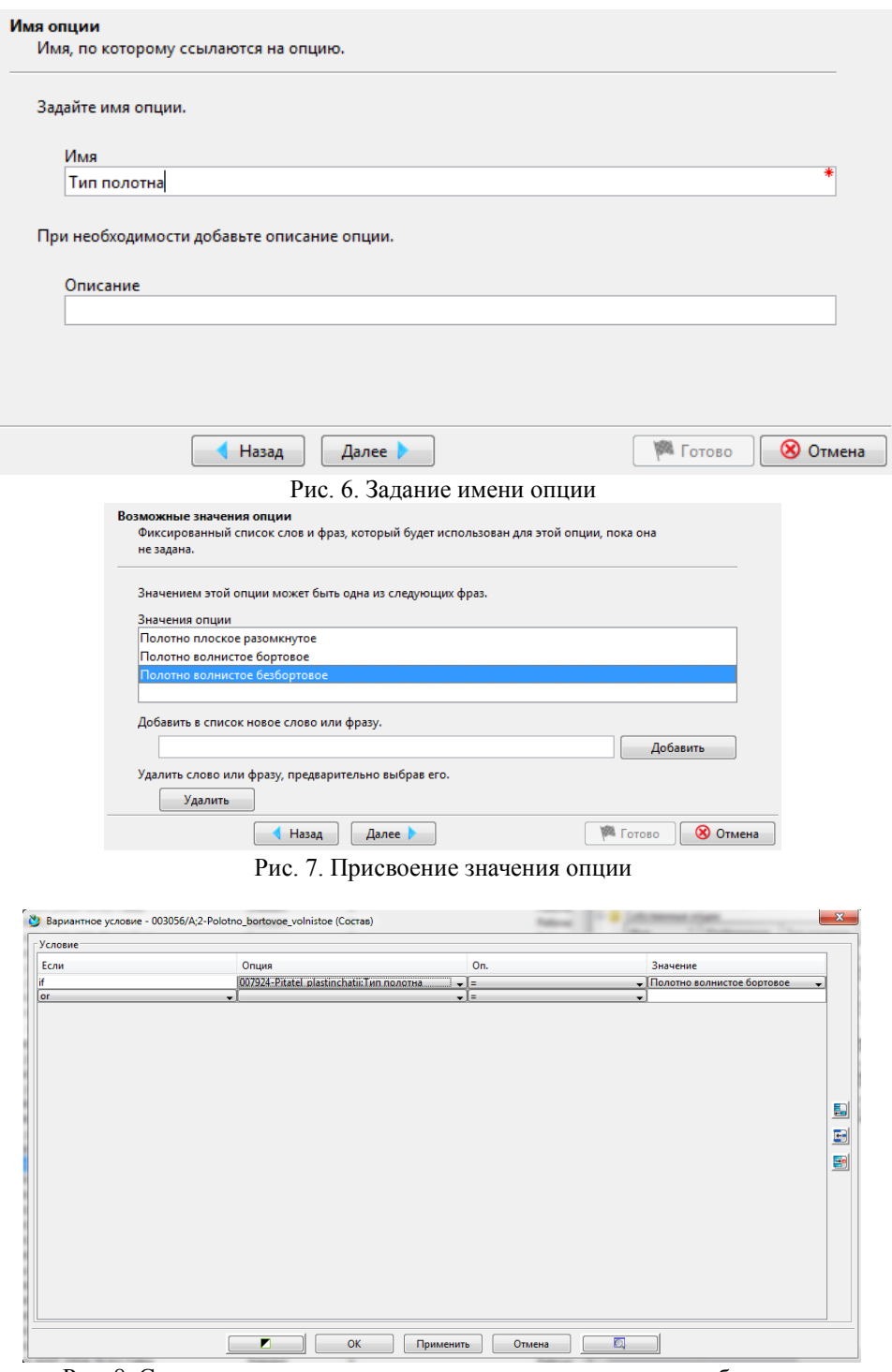

Рис. 8. Создание условия вхождения для полотна волнистого бортового

Таким образом, создав условия вхождения, состоящие из одной опции и трех ее значений, была получена вариантная структура, состав которой представлен на рисунке 9.

| . Строка структуры<br>דומספרו ה <i>א הירי ברים בי</i> ספר השכותו | Тип элемента<br><b>JUICIVIERI</b> | Сĸ<br><b>F OX</b> |
|------------------------------------------------------------------|-----------------------------------|-------------------|
| M30x160 GOST 7798-70/A:1-Болт<br>$\overline{\mathsf{v}}$         | Элемент                           | Pat               |
| M30x160 GOST 7798-70/A:1-Болт<br>ᢦ                               | Элемент                           | Pat               |
| 002300/A:1<br>v                                                  | Элемент                           | Pat               |
| M30x160 GOST 7798-70/A;1-Болт                                    | Элемент                           | Pat               |
| М30 GOST 15524-70/А;1-Гайка<br>⊽                                 | Элемент                           | Pat               |
| $\overline{\mathbf{v}}$<br>002300/A:1                            | Элемент                           | Pat               |
| M30x160 GOST 7798-70/A:1-Болт<br>$\overline{\mathbf{v}}$         | Элемент                           | Pat               |
| М30х160 GOST 7798-70/А;1-Болт<br>$\overline{\mathbf{v}}$         | Элемент                           | Pat               |
| M30 GOST 15524-70/А:1-Гайка<br>V                                 | Элемент                           | Pat               |
| М30_GOST_15524-70/А;1-Гайка<br>⊽                                 | Элемент                           | Pat               |
| 002300/A:1<br>V                                                  | Элемент                           | Pat               |
| 002300/A:1<br>⊽                                                  | Элемент                           | Pat               |
| M30 GOST 15524-70/А:1-Гайка<br>⊽                                 | Элемент                           | Pat               |
| М30х160_GOST_7798-70/А;1-Болт<br>⊽                               | Элемент                           | Pat               |
| М30 GOST 15524-70/А:1-Гайка<br>⊽                                 | Элемент                           | Pat               |
| M30x160 GOST 7798-70/A:1-Bont<br>⊽                               | Элемент                           | Pat               |
| M30 GOST 15524-70/А:1-Гайка                                      | Элемент                           | Pat               |
| 002300/A:1<br>v                                                  | Элемент                           | Pat               |
| 002300/A:1<br>v                                                  | Элемент                           | Pat               |
| M30_GOST_15524-70/A;1-Гайка                                      | Элемент                           | Pat               |
| 002300/A:1                                                       | Элемент                           | Pat               |
| 003056/A;3-Polotno volnistoe bortovoe (Cocras)                   | Элемент                           | Pat               |
| 003158/A;2-Polotno ploskoe razomknutoe (Cocras)                  | Элемент                           | Pat               |
| 003230/A:3-Polotno volnistoe bezbortovoe (Cocras)<br>(V)         | Элемент                           | Pat               |
| 008321/A:1-Shponka 25x14x170                                     | Элемент                           | Pat               |

Рис. 9. Вариантная структура

Теперь необходимо сконфигурировать вариантную структуру и создать вариантные изделия. В качестве примера сконфигурируем структуру таким образом, чтобы в качестве одного из вариантов тягового органа было «Полотно волнистое бортовое» (рис. 10)

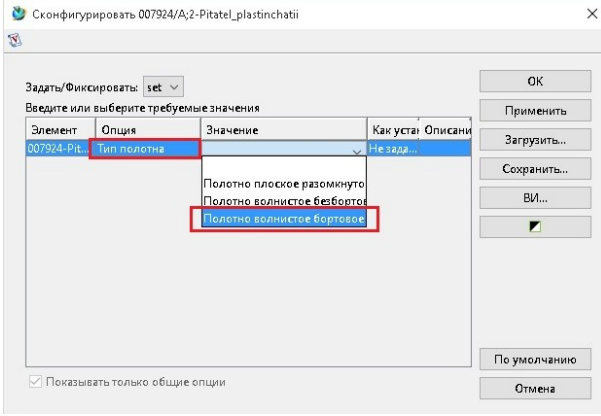

Рис. 10. Выбор опции и значений

В результате будет получен сконфигурированный состав сборки ковшевого питателя в «Менеджере структуры», в качестве

тягового органа будет установлен вариант «Полотно волнистое бортовое» (рис. 11).

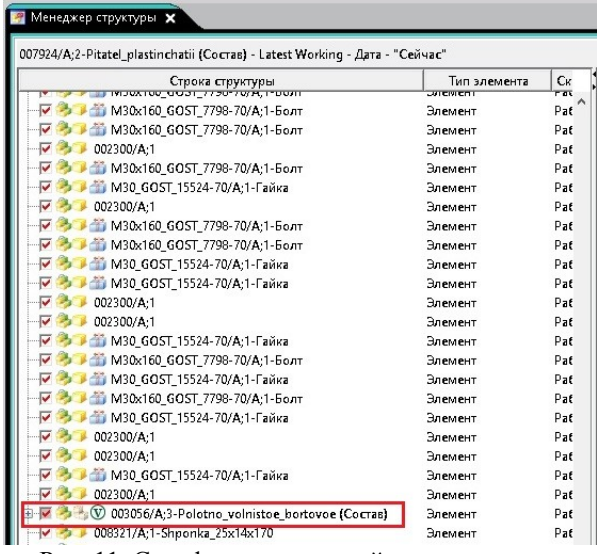

Рис. 11. Сконфигурированный состав изделия

На основе сконфигурированного состава сборки можно создать вариантное изделие, которым фактически является модель ковшевого

питателя, заполнив базовую информацию об элементе, создадим изделие (рис. 12).

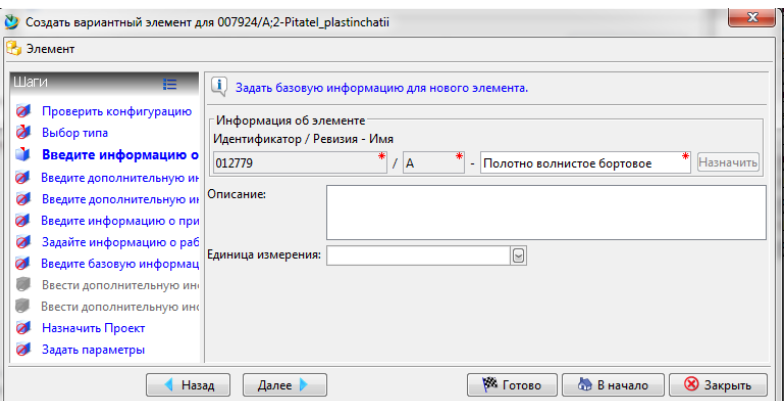

Рис. 12. Назначение базовой информации

Таким же образом, конфигурируются оставшиеся два варианта тягового органа и в

итоге создаются три вариантных изделия (рис. 13 *а*, *б*, *в*).

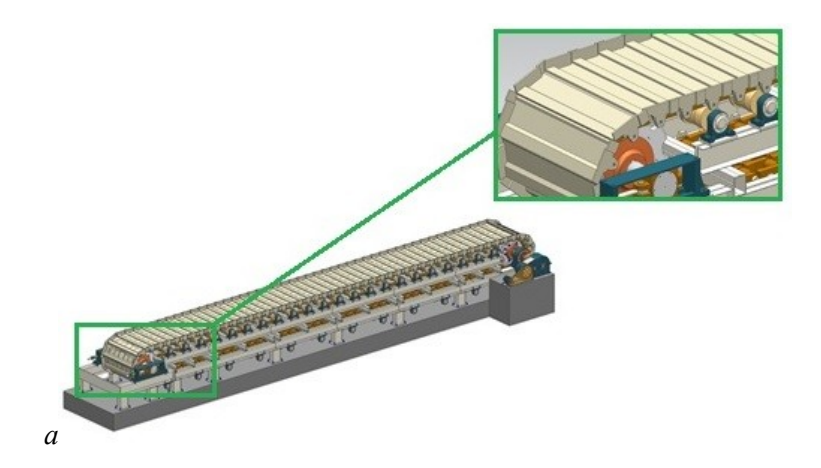

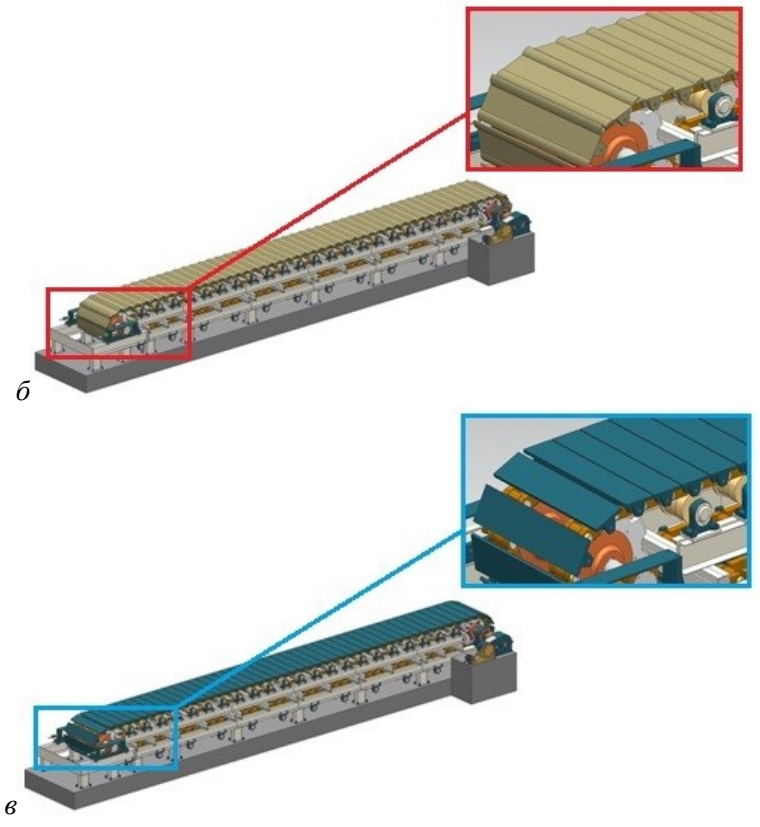

Рис. 13. Вариантные изделия

После выполнения трехмерной модели и создания вариантных изделий с помощью приложения, проводятся все необходимые расчеты, и создается документация к проекту в виде чертежей общего вида, сборочных единиц, деталей.

В рассмотренном проекте ковшевого конвейера, различные варианты исполнения были сделаны для одного рабочего органа машины, однако описанную выше методику можно использовать и на большем количестве вариантов изделия, при условии добавления дополнительных опций и задания соответствующих им значений. Создание электронно-цифровой модели ковшевого конвейера с применением вариантных структур оправдано с точки зрения количества деталей и сборочных единиц входящих в состав машины, поскольку отпадает необходимость проектировать каждый раз ковшевой конвейер заново, что существенно экономит время и средства на разработку изделия и выпуск проектно-конструкторской документации.

Можно сделать вывод, что возможность создания вариантных изделий значительно экономит время на проектирование, позволяет снизить трудоемкость, упрощается процедура внесения изменений, поскольку работа ведется с единым составом изделия и в итоге повышает конкурентоспособность предприятия и влечет повышение прибыли, что особо актуально на современном рынке производства оборудования.

*Проект выполнен при финансовой поддержке РФФИ и Правительства Белгородской области в рамках проекта №15- 47-03057 с использованием оборудования ЦВТ БГТУ им. В.Г. Шухова*

## **БИБЛИОГРАФИЧЕСКИЙ СПИСОК**

1. Тороп Д.Н., Терликов В.В. Teamcenter. Начало работы. Изд. ДМК Пресс, 2011. 280 с

2. Ельцов М.Ю., Козлов А.А., Седойкин А.В., Широкова Л.Ю. Проектирование в NX под управлением Teamcenter. 2010. 783 с.

## **Bogdanov V.S., Eltsov M.Y., Stativko S.A., Antsiferov S.I. GENERAL PRINCIPLES FOR THE DESIGN OF STRUCTURES VARIANCE CEMENT WORKS EQUIPMENT**

*The principles of designing the structure of the equipment variant building materials industry. The technique of using modern computer-aided design systems under the control of product lifecycle management. Considered a project to develop digital models of Bucket feeder with various embodiments of the pulling unit. Using CAD / CAM / CAE NX system has been developed electronic digital model Bucket feeder, which includes all versions of drawbar organ. Configure variant structures and the creation of three variant products representing three ladle feeder with different traction authorities.*

*Key words: Variant structures, computer-aided design, ladle feeder varies the product configuration, the composition of the product.*

**Богданов Василий Степанович**, доктор технических наук, профессор кафедры механического оборудования. Белгородский государственный технологический университет им. В.Г. Шухова. Адрес: Россия, 308012, Белгород, ул. Костюкова, д. 46. E-mail: [v. bogdanov 1947@ gmail.com](mailto:v.bogdanov1947@gmail.com)

**Ельцов Михаил Юрьевич**, кандидат технических наук, доцент кафедры механического оборудования. Белгородский государственный технологический университет им. В.Г. Шухова. Адрес: Россия, 308012, Белгород, ул. Костюкова, д. 46. E-mail: [mickle.yeltsov@gmail.com](mailto:mickle.yeltsov@gmail.com)

**Стативко Сергей Андреевич**, студент кафедры механического оборудования. Белгородский государственный технологический университет им. В.Г. Шухова. Адрес: Россия, 308012, Белгород, ул. Костюкова, д. 46.

**Анциферов Сергей Игоревич**, аспирант, инженер кафедры механического оборудования. Белгородский государственный технологический университет им. В.Г. Шухова. Адрес: Россия, 308012, Белгород, ул. Костюкова, д. 46. E-mail: [anciferov.sergey@gmail.com](mailto:anciferov.sergey@gmail.com)